# SIAFI Sistema Integrado de<br>do Governo Federal

## **Manual do Usuário**

**Decodificar Compromisso**

Data e hora de geração: 05/06/2025 15:24

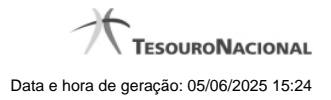

**1 - Decodificar Compromisso 3**

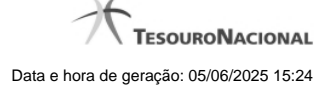

### **1 - Decodificar Compromisso**

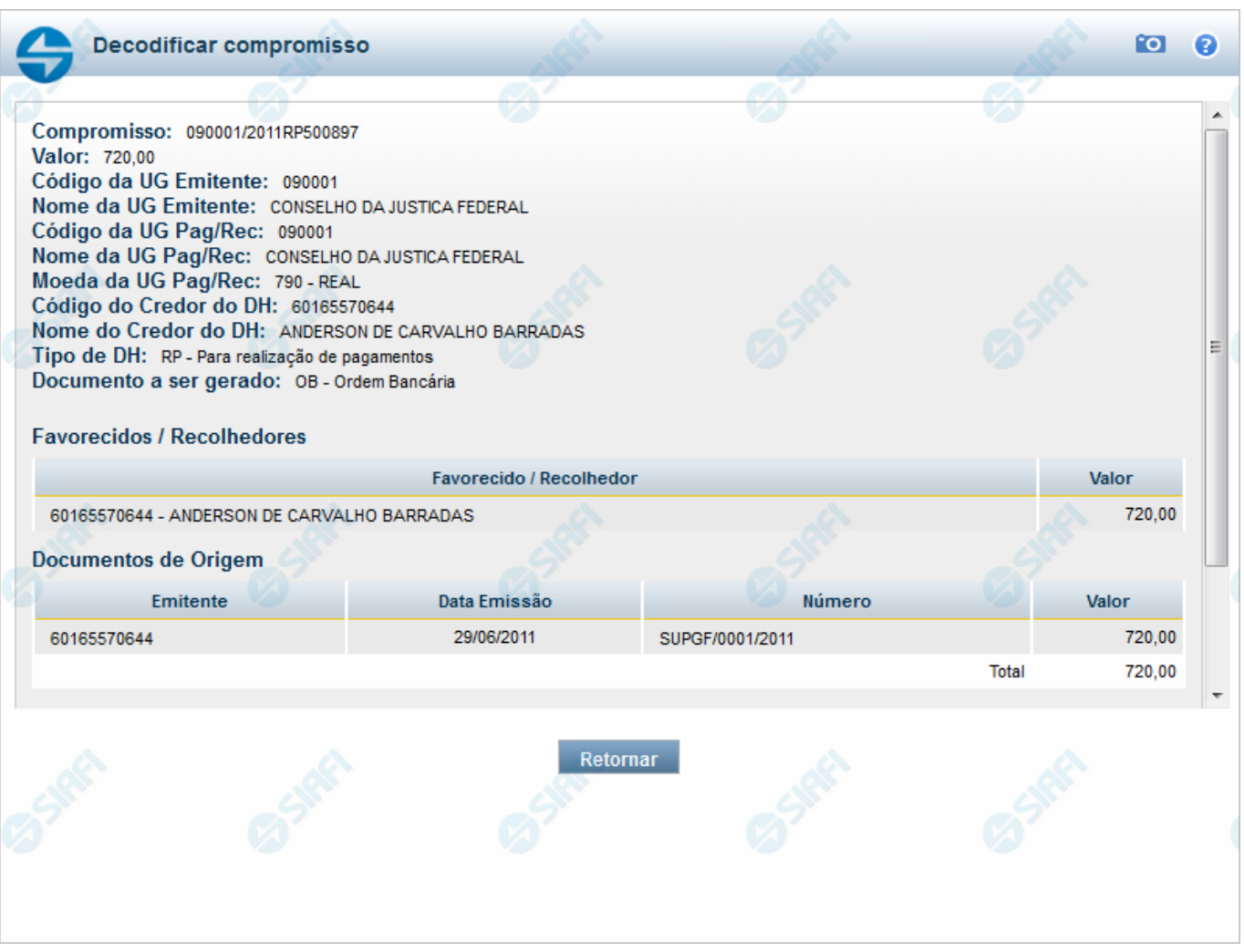

#### **Decodificar Compromisso**

Permite visualizar um compromisso em detalhe, com a exibição de todos os campos e das descrições correspondentes aos códigos.

#### **Campos**

**Compromisso** - Identificação do compromisso, composta pelo código da UG emitente do Documento Hábil e pelo código do documento hábil que originou o compromisso.

**Valor** - Valor monetário do compromisso.

**Código da UG Emitente** - Código da Unidade Gestora emitente do Documento Hábil.

**Nome da UG Emitente** - Nome da Unidade Gestora emitente do Documento Hábil.

**Código da UG Pag/Rec** - Código da Unidade Gestora pagadora ou recebedora do compromisso.

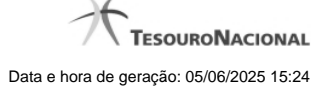

**Nome da UG Pag/Rec** - Nome da Unidade Gestora pagadora ou recebedora do compromisso.

**Moeda da UG Pag/Rec** - Código e nome da moeda utilizada pela UG pagadora ou pela UG recebedora do compromisso.

**Código do Credor do DH** - Código do credor do Documento Hábil. Pode ser um CNPJ ou um CPF. Esse campo é exibido se o compromisso consultado for de natureza Pagamento.

**Código do Devedor do DH** - Código do credor do Documento Hábil. Pode ser um CNPJ ou um CPF. Esse campo é exibido se o compromisso consultado for de natureza Recebimento.

**Nome do Credor do DH** - Nome do credor do Documento Hábil. Pode ser a razão social de uma empresa ou o nome de uma pessoa física. Esse campo é exibido se o compromisso consultado for de natureza Pagamento.

**Nome do Devedor do DH** - Nome do devedor do Documento Hábil. Pode ser a razão social de uma empresa ou o nome de uma pessoa física. Esse campo é exibido se o compromisso consultado for de natureza Recebimento.

**Tipo de DH** - Tipo de Documento Hábilque originou o compromisso.

**Documento a ser gerado** - Tipo de documento SIAFI a ser gerado na realização do compromisso. Pode ser um destes: "DARF", "DAR", "GPS", "GFIP", "NS", "OB", "GRU".

**Favorecidos / Recolhedores** - Tabela constituída pelas colunas descritas a seguir.

**Favorecido/Recolhedor** - Código e nome de cada favorecido ou recolhedor do compromisso.

**Valor** - Valor monetário do compromisso, referente ao favorecido ou ao recolhedor correspondente.

**Documentos de Origem** - Tabela constituída pelas colunas descritas a seguir.

**Emitente** - Código e nome da Unidade Gestora emitente do documento de origem.

**Data Emissão** - Data de emissão do documento de origem.

**Número** - Número do documento de origem, por exemplo, o número de uma nota fiscal.

**Valor** - Valor monetário do documento de origem.

**Total** - Valor total dos documentos de origem, apresentado ao final da tabela.

**Situações** - Tabela constituída pelas colunas descritas a seguir.

**Código** - Código de cada situação utilizada na composição do compromisso.

**Descrição** - Descrição da situação, correspondente ao código.

#### **Botão**

**Retornar** - Clique nesse botão para voltar à lista dos compromissos retornados na consulta.